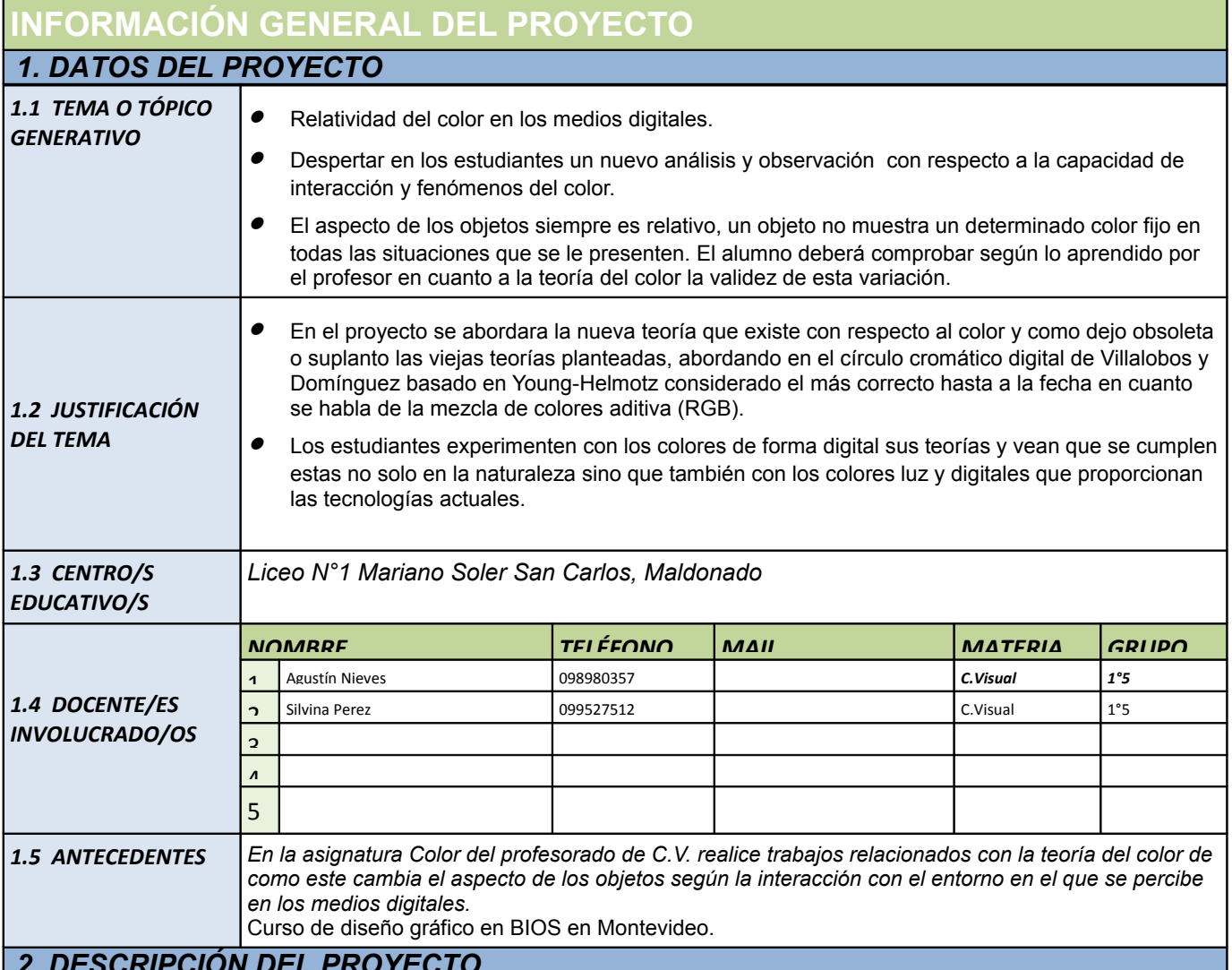

## *2. DESCRIPCIÓN DEL PROYECTO*

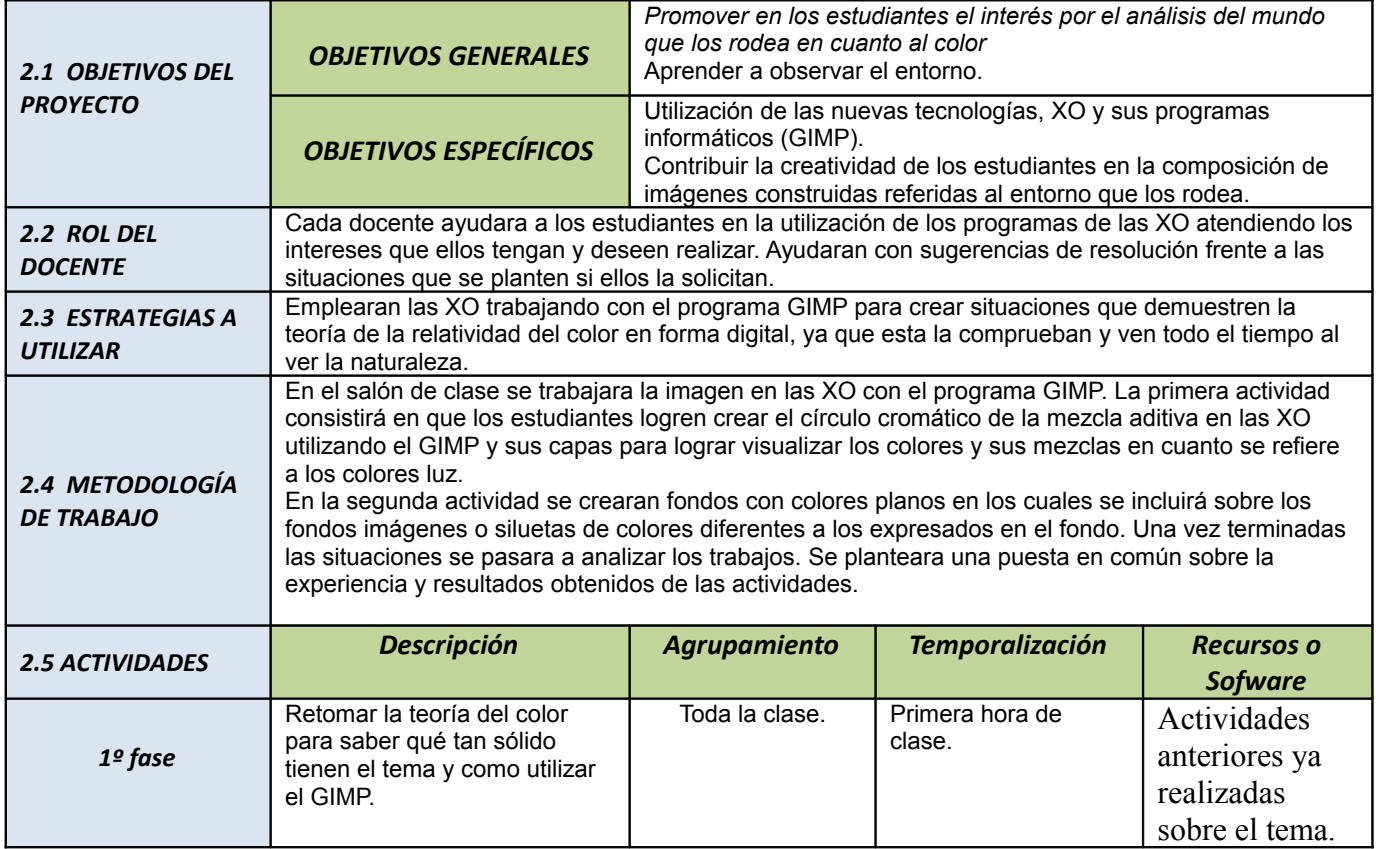

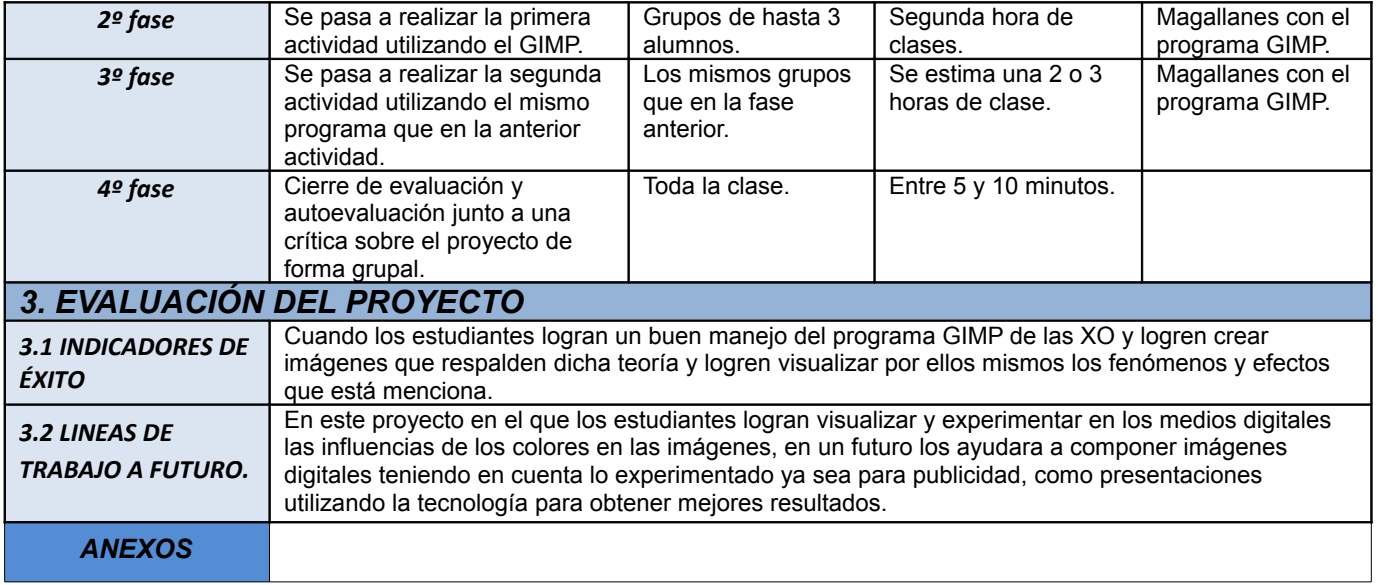